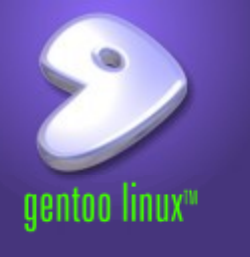

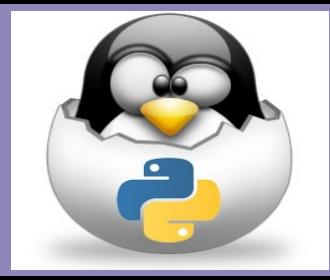

# **Letters, Numbers, and Math (yes, math!!)**

Based on the book: Snake Wrangling for Kids, Learning to Program with Python by Jason R. Briggs (Version 0.7.7-python2.7, modified by SJL)

*Presented by Steve Arnold, Principal Scientist VCT Labs Stephanie Lockwood-Childs, President VCT Labs (we are also open source Gentoo Linux / Yocto developers)*

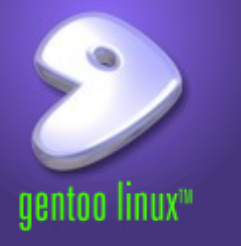

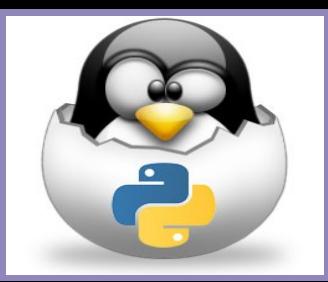

- 8 multiplied by 3.57 equals. . .
	- >>> 8 \* 3.57 <enter>
	- 28.559999999999999
- Why are there so many digits?
- Basic arithmetic operators in Python:

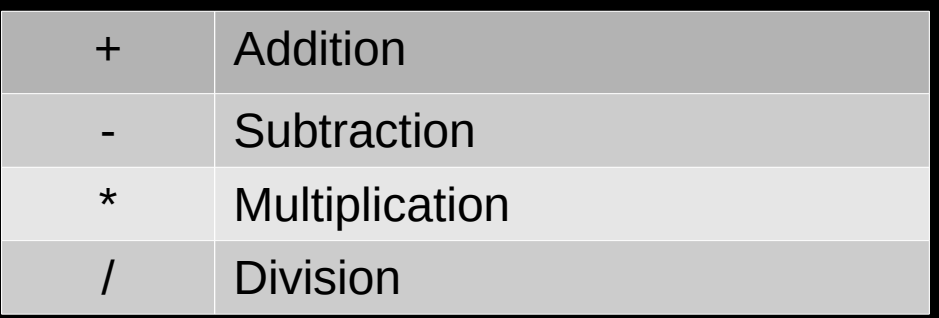

- Order of operations is important!
- When in doubt, use parentheses
	- >>> print( $(5 + 30) * 20$ )

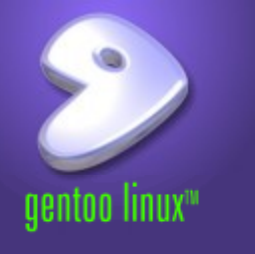

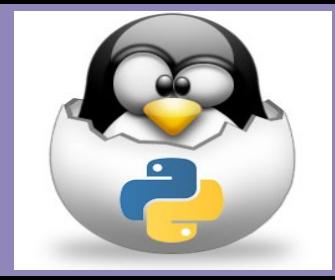

- A 'variable' in programming is just a place to put something
	- Can be like a variable in algebra
	- Can also be almost anything else
	- Really just a memory location with a name
- Python example:

```
\gg fred = 100
>>> print(fred)
100
```
- Upper and lower case letters are different
- Integers and floating point numbers are different
	- Fred != fred whereas 2 and 2.0 are *different types*

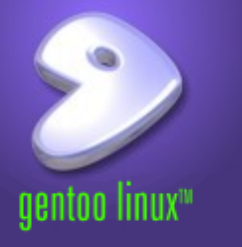

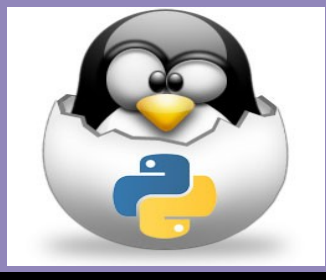

- A variable is created when you name it
	- $\cdot$  fred = 200 (not a meaningful name)
	- number of students  $= 200$  (much better)
	- Variable names can use letters, numbers, underscore (but can't start with a number or have spaces)
- Basic "types" of variables common across most languages
	- Integers fixed range, signed or unsigned
	- Floating point numbers anything with a decimal
	- Strings a string of characters (even just one)
	- All can be considered different kinds of "objects"
- Python infers the type from how it's used
	- $freq = "200"$  is a string, but  $freq = 200$  is an integer

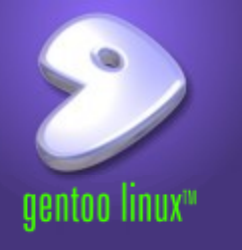

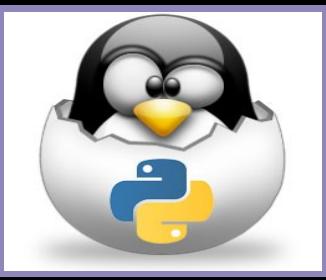

- Your first program (remember part 1?) prints a string
	- >>> print ('Hello, world!')
	- Hello, world!
	- >>> fred = 'this is a string'
	- >>> len(fred)
	- 16
- If  $10 * 5 = 50$ , what is  $10 * 'a'$ ?

```
>>> print(10 * 'a')
```

```
aaaaaaaaaa
```
• Using '%s' as a placeholder for a value

>>> mytext = 'I am %s years old' >>> print(mytext % 12)

I am 12 years old

Adding an integer and a string

>>>  $print(10 + 'a')$ 

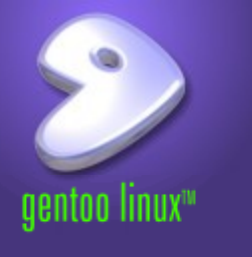

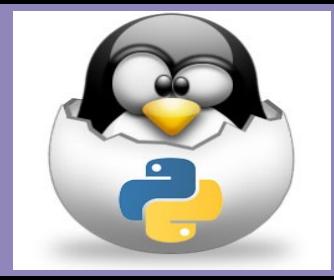

• A shopping list (sort of) using a string:

>>> shopping list = 'eggs, milk, cheese, celery, peanut butter, baking soda'

>>> print(shopping\_list)

eggs, milk, cheese, celery, peanut butter, baking soda

# • A shopping list (sort of) using a list:

```
>>> shopping list = [ 'eggs', 'milk', 'cheese', 'celery',
... 'peanut butter', 'baking soda' ]
>>> print(shopping_list)
['eggs', 'milk', 'cheese', 'celery', 'peanut butter', 
'baking soda']
```
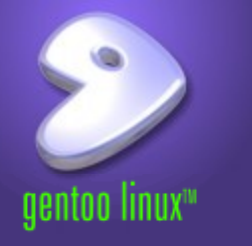

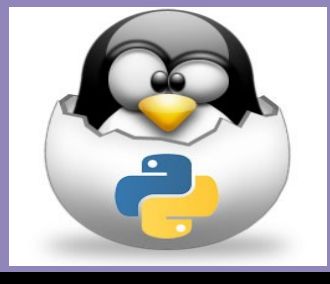

## Creating a list in Python:

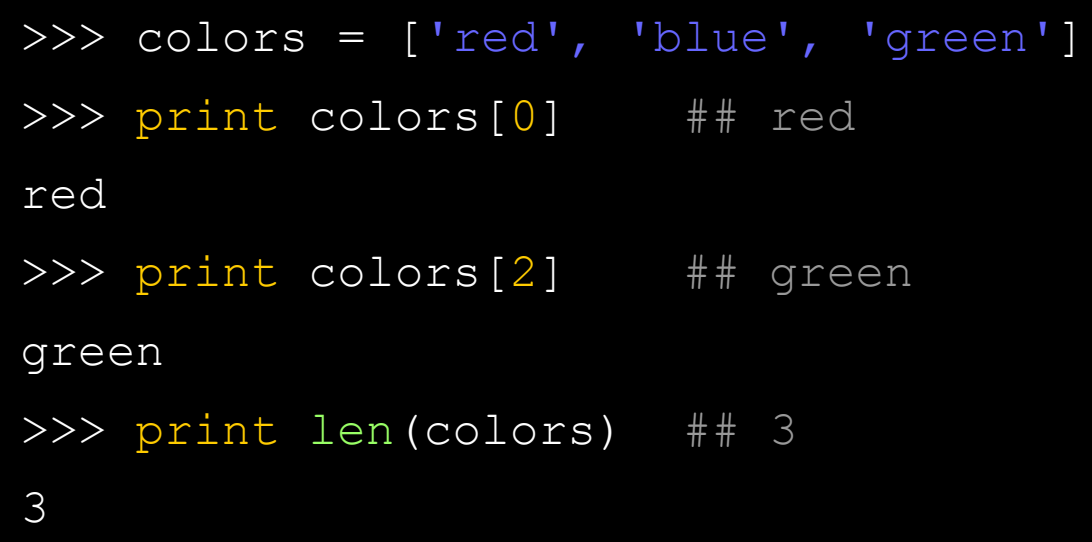

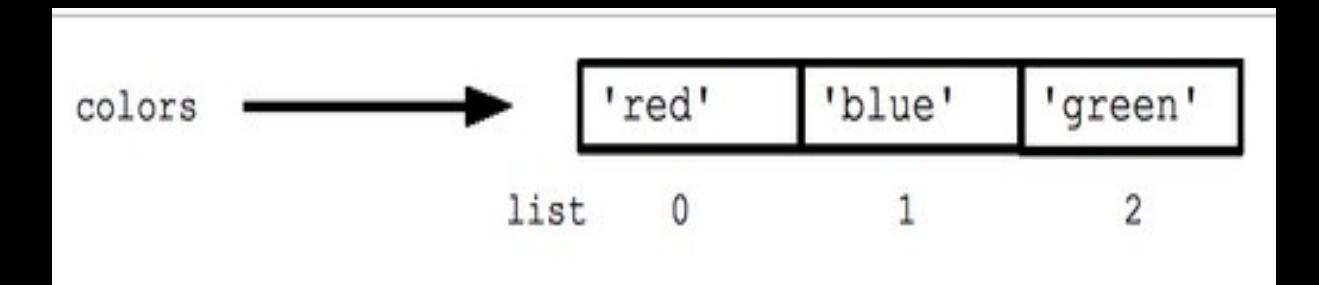

Q: What happens if you need a variable to hold several different things? A: Make a list! The native higher-level "container" types in Python include:

- Lists
- Dictionaries
- Tuples

(aka Abstract Data Types or ADTs)

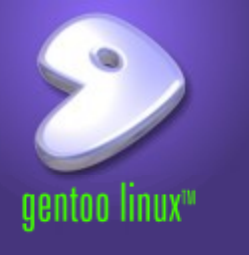

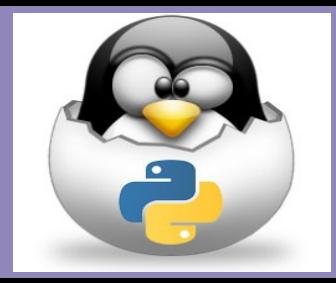

Almost everything in Python is an "object". Objects have built-in "methods" (or functions) which are invoked via dot notation. Since the list type is an object, some common list methods are shown below:

- list.append(elem) -- adds a single element to the end of the list. Common error: does not return the new list, just modifies the original.
- list.insert(index, elem) -- inserts the element at the given index, shifting elements to the right.
- list.extend(list2) adds the elements in list2 to the end of the list. Using  $+$  or  $+=$ on a list is similar to using extend().
- list.index(elem) -- searches for the given element from the start of the list and returns its index. Throws a ValueError if the element does not appear (use "in" to check without a ValueError).
- list.remove(elem) -- searches for the first instance of the given element and removes it (throws ValueError if not present)
- list.sort() -- sorts the list in place (does not return it)
- list.reverse() -- reverses the list in place (does not return it)
- list.pop(index) -- removes and returns the element at the given index. Returns the rightmost element if index is omitted (roughly the opposite of appen()).

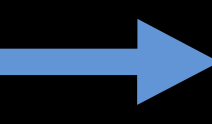

Note that these are *methods* on a list object, *"in"* is a keyword, and len() is a function that takes the list (or other object) as an argument.

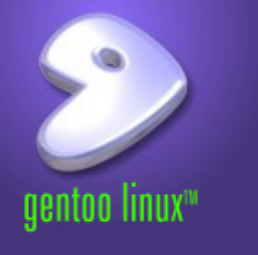

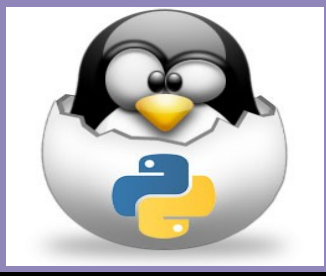

Depending on the version, there are 20 – 30 or so words reserved as language keywords, meaning you cannot use them as variable names, etc (see Appendix A for a list).

Although other words used as function or other object names are not "reserved", they can still cause a name clash if used without full dot notation.

One way to minimize or avoid name clashes is to import the top-level library object and use dot notation to call the function:

> >>>> import math >>>> print math.pi 3.14159265359

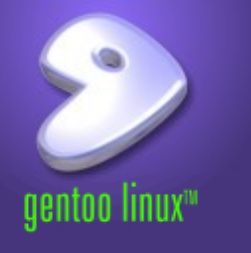

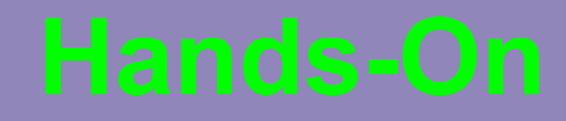

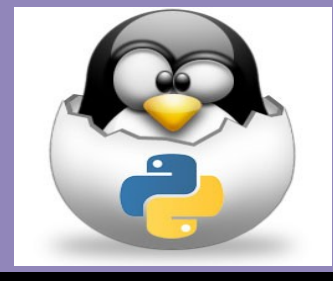

### Task 1:

Make a list of your favorite toys and name it toys. Make a list of your favorite foods and name it foods. Join these two lists and name the result favorites. Then print the variable favorites.

Task 2:

Create variables for your first and last name. Now create a string and use place-holders to add your name and print it.

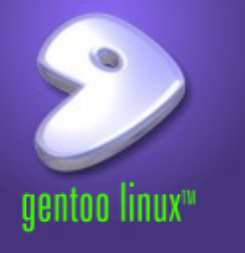

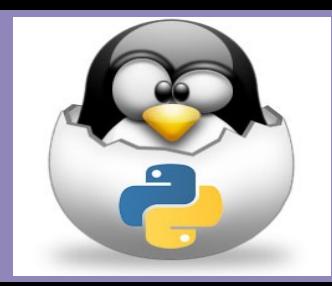

This work is an original work by Stephen Arnold <stephen.arnold@acm.org>

<http://www.vctlabs.com> Portions copyright 2014 Stephen L Arnold. Some rights reserved.

The Gentoo Linux logo is Copyright 2006 Gentoo Foundation, used with permission.

This work is licensed under the Creative Commons Attribution-NonCommercial-ShareAlike License. To view a copy of this license, visit <http://creativecommons.org/licenses/by-nc-sa/1.0> or send a letter to Creative Commons, 559 Nathan Abbott Way, Stanford, California 94305, USA.

Please contact Stephen Arnold <stephen.arnold@acm.org> for commercial uses of this work.